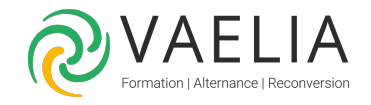

# Formation Linux Administrateur avec certification

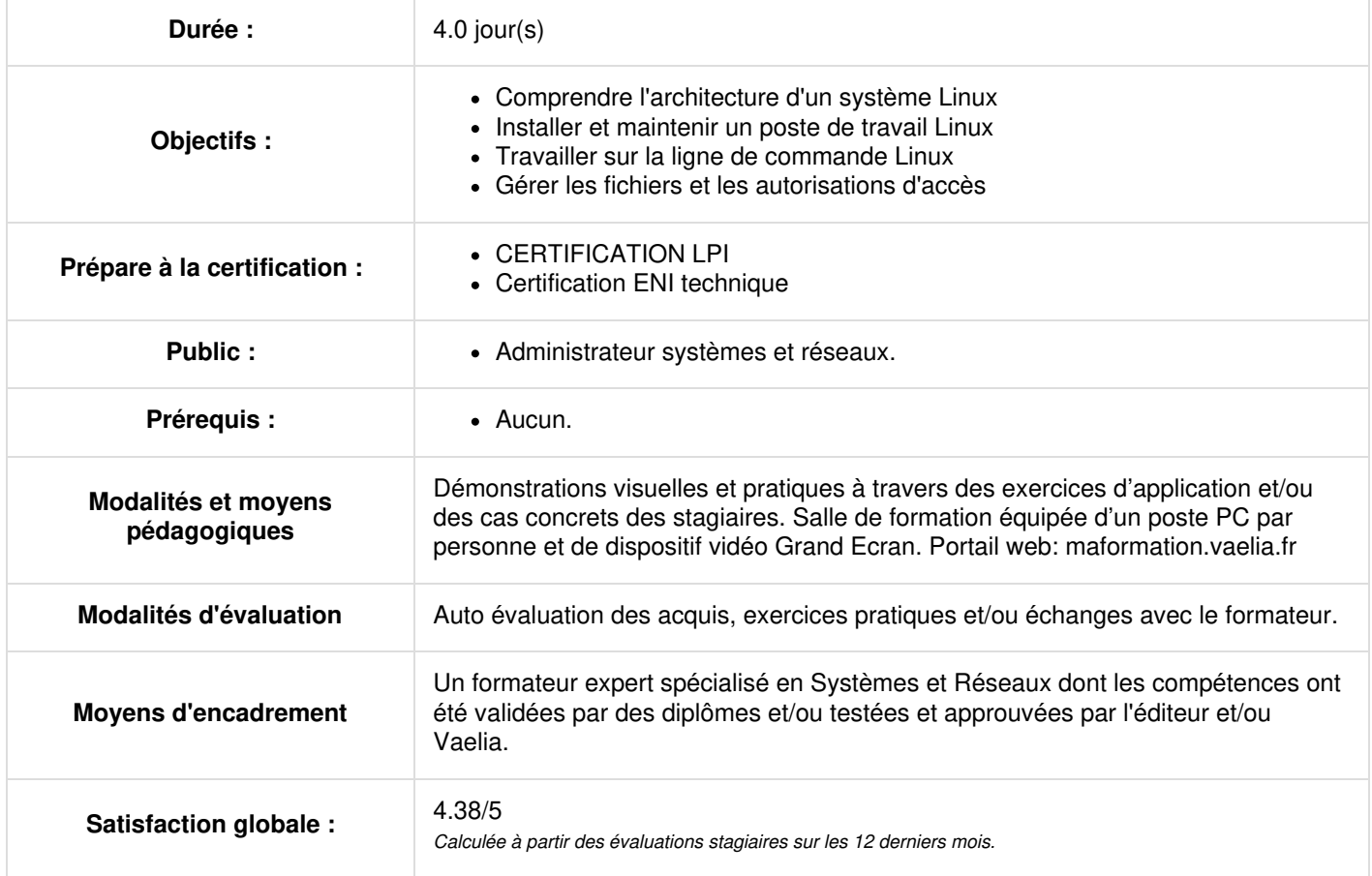

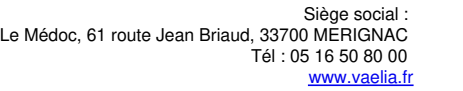

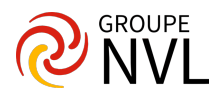

## **Jour 1**

#### **Linux : Architecture système**

- Déterminer et configurer les paramètres du matériel
- Démarrage du système
- Modification des niveaux d'exécution et arrêt ou redémarrage du système

# **Jour 2**

#### **Installation de Linux et gestion de paquetages**

- Concevoir un schéma de partitionnement du disque dur
- Installation d'un gestionnaire de démarrage
- Gérer les bibliothèques partagées
- Utilisation de gestionnaire de paquetage Debian
- Utilisation de gestionnaire de paquetage RPM et YUM

# **Jour 3**

#### **Commandes GNU et Unix**

- Travail en ligne de commande
- Traitement de flux de type texte par des filtres
- Effectuer une gestion de base sur les fichiers
- Utilisation des flux, des tubes (pipes) et des redirections
- Création, surveillance et destruction de processus
- Modification des priorités des processus
- Recherche dans des fichiers texte avec les expressions rationnelles
- Édition de fichiers texte avec vi

## **Jour 4**

#### **Disques, système de fichiers Linux, arborescence de fichiers standard**

- Création de partitions et systèmes de fichiers
- Maintenir l'intégrité des systèmes de fichiers
- Contrôle du montage et du démontage des systèmes de fichiers
- Gestion des quotas de disque
- Gérer les permissions et les propriétaires des fichiers
- Créer et changer les liens symboliques et physiques sur les fichiers
- Recherche de fichiers et placement des fichiers aux endroits adéquats
- La formation prépare à l'examen **LPIC-1 101**. Cet examen de 90 minutes comprend 60 questions à choix multiples et à remplir en blanc.

Le **LPIC-1** qui comprend l'examen LPIC-1 101 et LPIC-1 102 est la première certification du programme de certification professionnelle Linux à plusieurs niveaux du Linux Professional Institute (LPI). Il validera la capacité du candidat à effectuer des tâches de maintenance sur la ligne de commande, à installer et configurer un ordinateur exécutant Linux et à configurer le réseau de base.

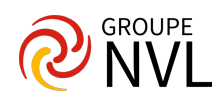